**ул. Магнитогорская 1Г, к. 20 Т.к. (863) 221-25-48 e-mail: [info@itrostov.ru](mailto:info@itrostov.ru)** 

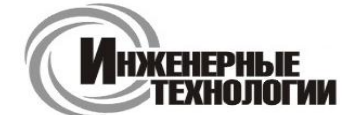

**www. itrostov. ru**

**г. СТАВРОПОЛЬ** 

**Ул. Заводская 11 Т.ф.: (8652) 28-10-36, т.к. 49-04-36 e-mail: [zakaz@itrostov.ru](mailto:zakaz@itrostov.ru)** 

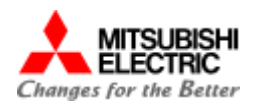

# **Инжиниринговое программное обеспечение MELSEC .**

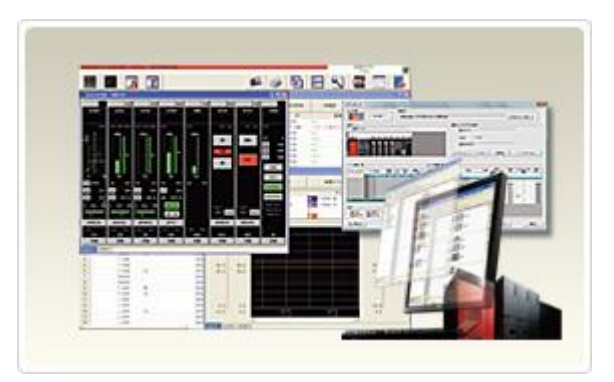

 Новаторство и постоянное совершенствование программирования контроллеров дало плоды в виде нового поколения инжинирингового программного обеспечения MELSEC!

Многочисленные программные решения MELSEC позволяют снизить стоимость на всех этапах планирования, программирования и эксплуатации, например, благодаря повышению эффективности при планировании, более быстрому поиску ошибок, уменьшению времени простоя и архивации данных.

- iQ Works
- GX Works
- PX Developer
- MX Component
- MX Sheet
- Прочее программное обеспечение
- Программное обеспечение для конфигурирования/конвертирования

## **Подробная информация:**

# *iQ Works*

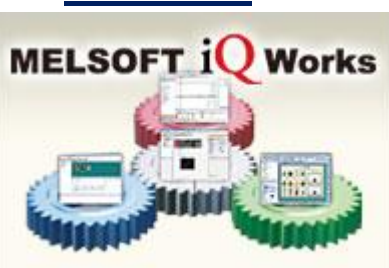

Этот обширный пакет программного обеспечения образует единую среду для разработки решений в области автоматизации, например, охватывающих контроллеры, управление движением и графические панели управления.

*Дополнительная информация*

#### *Интегрированная среда разработки*

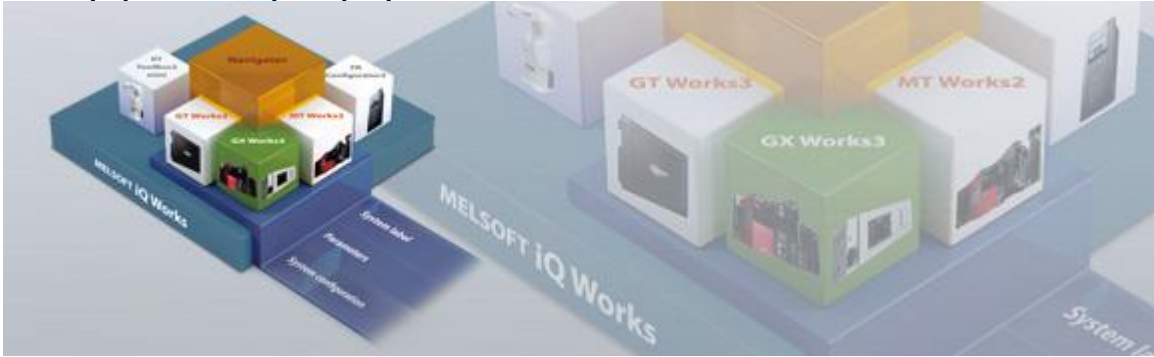

*iQ Works представляет собой интегрированный программный пакет, состоящий из GX Works3, MT Works2, GT Works3, RT ToolBox3 mini, FR Configurator2 и используемый для программирования продукции автоматизации Mitsubishi Electric. Интеграция программного обеспечения улучшена посредством Navigator, центральной системы конфигурации, включающей простой в использовании графический интерфейс пользователя с такими дополнительными возможностями по совместному использованию проекта, как системные метки и параметры. К преимуществам этого мощного встроенного программного пакета* 

**ул. Магнитогорская 1Г, к. 20 Т.к. (863) 221-25-48 e-mail: [info@itrostov.ru](mailto:info@itrostov.ru)** 

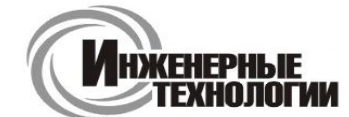

**г. СТАВРОПОЛЬ** 

**Ул. Заводская 11 Т.ф.: (8652) 28-10-36, т.к. 49-04-36 e-mail: [zakaz@itrostov.ru](mailto:zakaz@itrostov.ru)** 

**www. itrostov. ru**

*относится упрощение проектирования систем, значительно сокращающее повторяющиеся задачи и снижающее число ошибок, одновременно уменьшая ССВ.*

#### *Navigator – программа управления системой*

*Графический конфигурационный инструмент системного уровня, который упрощает проектирование системы благодаря визуальному представлению системы. Также в него включены такие возможности по управлению системой, как параметризация всей системы, метки и блочное считывание данных проекта.*

#### *GX Works3 – среда разработки контроллеров*

*GX Works3 – последнее поколение ПО Mitsubishi Electric для программирования и обслуживания, специально предназначенное для систем управления серии MELSEC iQ-R. Оно включает множество новых возможностей, таких как графическое конфигурирование системы, встроенную настройку средств позиционирования, поддержку многоязычности, что создает интуитивно понятную среду разработки.*

#### *GT Works3 – программное обеспечение для разработки экранов*

*Это ПО для создания экранов графических панелей оператора (GOT) имеет три главных особенности – простоту, графический дизайн и интуитивно понятную работу по созданию графических экранов в несколько этапов.*

#### *MT Works2 – среда разработки контроллеров управления движением*

*Это ПО для проектирования и обслуживания средств позиционирования включает интуитивно понятное графическое программирование с имитатором цифрового осциллографа.*

#### *RT ToolBox3 mini – среда разработки роботов*

Это конфигурационное ПО для роботов поддерживает различные этапы: от программирования до ввода в *эксплуатацию, оценки и обслуживания. Кроме того, встроенное 3D моделирование робота позволяет улучшить профилактическое обслуживание.*

*FR Configurator2 – конфигурационное программное обеспечение для преобразователей частоты Это программное обеспечение упрощает конфигурирование и обслуживание преобразователей частоты переменного тока. На одном экране настройки можно легко зарегистрировать и передать параметры в несколько преобразователей частоты. Кроме того, с того же экрана можно активировать функции ПЛК.*

# *GX Works*

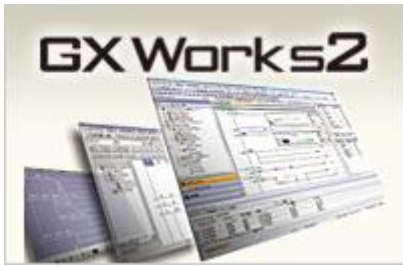

Эта среда для программирования контроллеров разработана на основе хорошо зарекомендовавшей себя среды GX Developer и оснащена более удобным пользовательским интерфейсом.

*Дополнительная информация*

*Один пакет программного обеспечения, множество возможностей*

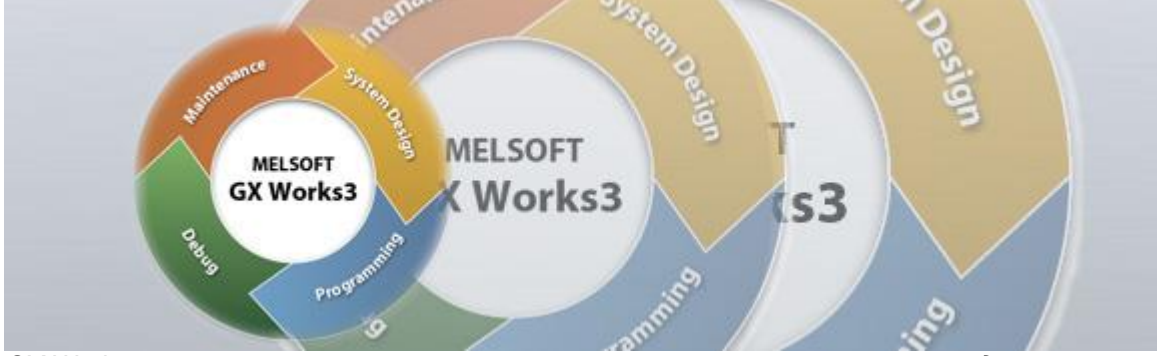

*GX Works состоит из различных компонентов, помогающих упростить создание проекта и задачи по обслуживанию. В ПО добавлена консоль проектирования системы, позволяющая создавать проекты на этапе обзора системы. Кроме того, поддерживаются основные языки программирования, а их метки (переменные) могут использоваться совместно, еще больше упрощая программирование. Также доступны различные возможности по отладке и обслуживанию.*

**ул. Магнитогорская 1Г, к. 20 Т.к. (863) 221-25-48 e-mail: [info@itrostov.ru](mailto:info@itrostov.ru)** 

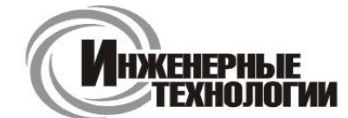

**г. СТАВРОПОЛЬ** 

**Ул. Заводская 11 Т.ф.: (8652) 28-10-36, т.к. 49-04-36 e-mail: [zakaz@itrostov.ru](mailto:zakaz@itrostov.ru)** 

**www. itrostov. ru**

#### *Разработка проектов на протяжении всего жизненного цикла*

*Различные функции были объединены в одну встроенную среду разработки, упрощающую создание проекта на протяжении всего процесса разработки и обеспечивающую согласованность на каждом этапе.*

#### *Разработка системы в целом*

- *Простое конфигурирование системы с библиотекой компонентов*
- *Прямая регистрация параметров модулей*
- *Встроенная настройка модуля управления движением*

#### *Различные языки программирования*

- *Соответствие IEC 61131-3*
- *Поддержка основных языков программирования*
- *Согласованность между различными редакторами программ*

#### *Простая отладка*

- *Разноплановый онлайн-мониторинг*
- *Эмулятор аппаратных средств*
- *Регистрация данных*

# *PX Developer*

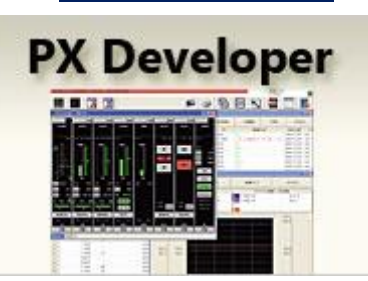

Это программное обеспечение позволяет легко параметрировать настройки путем "перетаскивания".

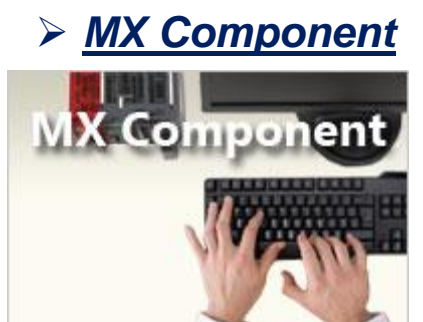

Эта библиотека Active X для контроллеров облегчает пользователю налаживание коммуникации между компьютером и контроллером. От пользователя не требуются никакие знания по используемому протоколу.

*Дополнительная информация*

#### **Интерфейс между человеком и техникой**

Компоненты MX предоставляют пользователю простой, но мощный инструмент, позволяющий без больших затрат соединить контроллер Mitsubishi с компьютерным миром Microsoft.

Воспользовавшись утилитой для настройки коммуникации, вы сможете легко сконфигурировать связь с вашим контроллером Mitsubishi и сразу протестировать ее. Возможны следующие виды соединений: последовательное (порт ЦП), последовательное через Computer Link (RS232C, RS422), Ethernet и CC-Link. Кроме того, поддерживаются все сети MELSEC. Для модульного контроллера MELSEC System Q поддерживается также порт USB.

С помощью программ Microsoft (MS Visual Basic, MS C++ и т. п.) вы имеете возможность индивидуального доступа по запараметрированным ранее путям коммуникации ко всем операндам контроллера (считывание/запись). Можно также самостоятельно создать путь коммуникации с помощью элементов ActiveX.

#### **MX Component с одного взгляда:**

- Поддержка Access, Excel (VBA), Visual Basic и C++
- Мониторинг программируемого контроллера через страницы HTML. При этом можно использовать стандартный Windows-Explorer.
- Благодаря поддержке технологии ASP (Active Server Pages), мониторинг программируемого контроллера возможен также через Intranet/Interne

**ул. Магнитогорская 1Г, к. 20 Т.к. (863) 221-25-48 e-mail: [info@itrostov.ru](mailto:info@itrostov.ru)** 

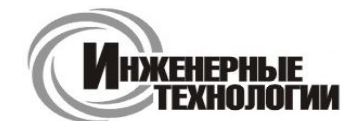

**г. СТАВРОПОЛЬ** 

**e-mail: [zakaz@itrostov.ru](mailto:zakaz@itrostov.ru)** 

**Т.ф.: (8652) 28-10-36, т.к. 49-04-36**

**Ул. Заводская 11** 

**www. itrostov. ru**

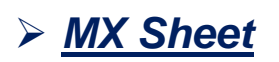

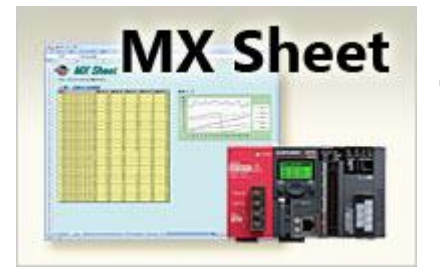

Это программное обеспечение позволяет использовать Microsoft Excel для считывания, отображения и архивации данных контроллера, а также для изменения конфигурации контроллера.

# *Прочее программное обеспечение*

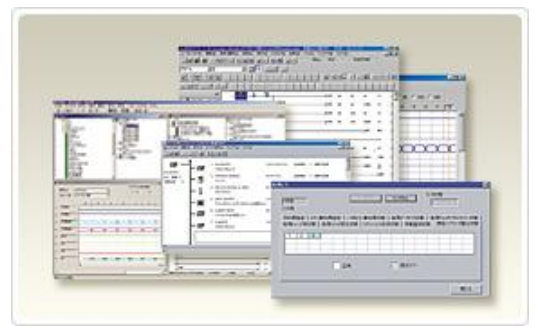

Разнообразное программное обеспечение для поддержки серий MELSEC.

*Дополнительная информация*

- *GX Developer*
- *GX Configurator*
- *GX Simulator*
- *GX Converter*
- *Утилиты для конфигурирования и мониторинга Си-контроллеров*
- *Утилиты для программирования контроллеров MELSEC серии FX*

## **GX Developer**

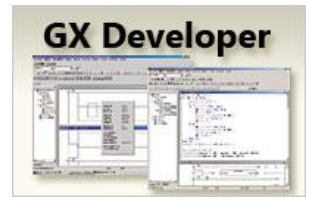

*Эта среда для программирования контроллеров использует преимущества хорошо знакомой пользователям операционной системы Microsoft Windows.*

*Дополнительная информация*

#### **Интерфейс между человеком и техникой**

*GX Developer поддерживает все контроллеры MELSEC: от компактных контроллеров MELSEC серии FX до модульных систем, включая MELSEC System Q. Данное программное обеспечение отличается простой структурой и очень быстрой осваиваемостью.*

*GX Developer поддерживает список инструкций (IL) MELSEC, язык релейных диаграмм (LD) MELSEC и язык последовательных функциональных схем (SFC) MELSEC. При программировании можно в любое время переключаться между IL и LD. Можно программировать функциональные модули (MELSEC серий QnA/QnAS/System Q), а для MELSEC System Q имеется множество утилит для параметрирования специальных модулей. Необходимость в программировании специального модуля отпадает - отныне он только параметрируется.*

*Для параметрирования сетей и аппаратуры MELSEC в вашем распоряжении мощные редакторы и возможности диагностики. Особое внимание было уделено поддержке при вводе в эксплуатацию. Имеются многочисленные возможности тестирования и мониторинга.*

*Моделирующая программа GX представляет собой средство автономного моделирования, с помощью которого вы уже перед вводом в эксплуатацию можете проверить все важные функции вашей программы. С помощью моделирующей программы GX вы можете также имитировать все свои операнды и предварительно выбирать реакции вашего приложения, благодаря чему возможно реалистичное тестирование.*

- *Стандартное программное обеспечение для программирования всех контроллеров MELSEC*
- *Удобное ведение пользователя под Microsoft Windows*

**ул. Магнитогорская 1Г, к. 20 Т.к. (863) 221-25-48 e-mail: [info@itrostov.ru](mailto:info@itrostov.ru)** 

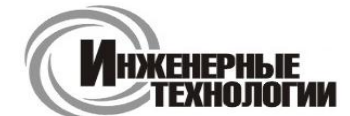

**г. СТАВРОПОЛЬ** 

**Ул. Заводская 11 Т.ф.: (8652) 28-10-36, т.к. 49-04-36 e-mail: [zakaz@itrostov.ru](mailto:zakaz@itrostov.ru)** 

#### **www. itrostov. ru**

- *Язык релейных диаграмм (LD), список инструкций (IL) или язык последовательных функциональных схем (SFC)*
- *Переключение во время работы*
- *Мощные функции контроля и тестирования*
- *Автономное моделирование программируемых контроллеров всех типов*

## **GX Configurator**

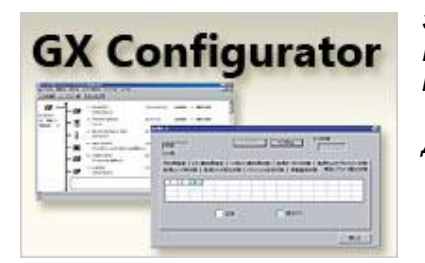

*Это программное обеспечение облегчает настройку специальных модулей MELSEC System Q. Благодаря этому отпадает необходимость параметрирования в программе контроллера.*

*Дополнительная информация*

#### *Интерфейс между человеком и техникой*

*GX Configurator DP поддерживает параметрирование всех модулей Profibus/DP модульных контроллеров Mitsubishi. Кроме того, имеются возможности привязки к преобразователям частоты Mitsubishi, графическим панелям оператора серии MAC E, а также к децентрализованным модулям ввода/вывода. Благодаря простому импорту файлов GSD возможно и вовлечение подчиненных модулей третьих поставщиков. Программное обеспечение GX Configurator DP значительно упрощает работу с Profibus/DP. Оно позволяет создавать сеть с помощью графической среды конфигурирования. Для этого достаточно графически добавить уже имеющиеся изображения приборов на шину Profibus/DP, присвоить приборам номера станций и сопоставить адреса программируемого контроллера децентрализованным ведомым устройствам Profibus/DP. Параметрирование ведомых устройств Profibus/DP происходит путем поддержки расширенных пользовательских параметров с помощью файла GSD.*

#### *Особенности:*

- *Легкая наладка наиболее распространенных в Европе сетей*
- *Поддерживает продукцию Profibus, выпускаемую Mitsubishi, и продукцию других изготовителей*
- *Не требует знаний в области программирования контроллеров*
- *Графический интерфейс для легкой наладки*
- *Легко понятная структура сети*
- *Дружественное пользователю программное обеспечение для конфигурирования PROFIBUS/DP*
- *32-битная версия для MS Windows 95/98 и NT4/2000*
- *Поддерживает параметрирование всех модулей PROFIBUS/DP*
- *Расширенные пользовательские параметры с использованием файла GSD*
- *Простая настройка параметров подчиненных устройств, изготовленных другими поставщиками*
- *Загрузка всех конфигурационных данных через сеть*

# **GX Simulator**  $\sim$   $\sim$   $\sim$

**GX Simulator**

*Это программное обеспечение создает в компьютере виртуальный контроллер, с помощью которого можно искать ошибки в программе контроллера.*

## **GX Converter**

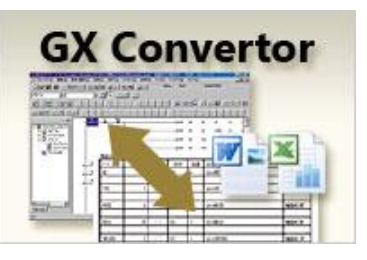

*Программное обеспечение для конвертирования данных из GX Developer в формат Word или Excel.*

**ул. Магнитогорская 1Г, к. 20 Т.к. (863) 221-25-48 e-mail: [info@itrostov.ru](mailto:info@itrostov.ru)** 

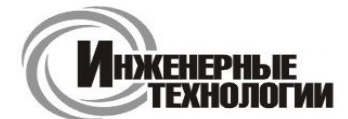

**г. СТАВРОПОЛЬ** 

**e-mail: [zakaz@itrostov.ru](mailto:zakaz@itrostov.ru)** 

**Т.ф.: (8652) 28-10-36, т.к. 49-04-36**

**Ул. Заводская 11** 

**www. itrostov. ru**

#### **Утилиты для конфигурирования и мониторинга Си-контроллеров**

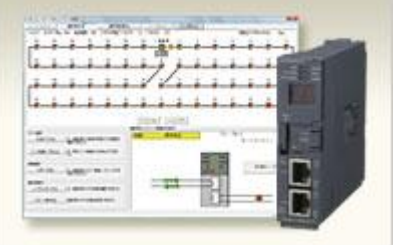

*Полезная утилита для простого конфигурирования, диагностики и контроля без необходимости программирования*

#### **Утилиты для программирования контроллеров MELSEC серии FX**

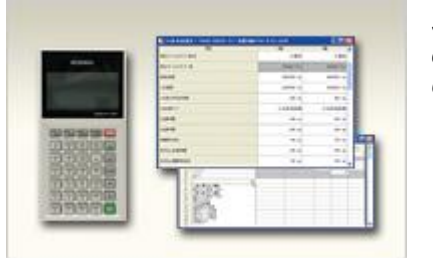

*Эти утилиты для программирования серии MELSOFT GX предназначены для использования в среде программирования контроллеров MELSEC и содержат специальные функции для контроллеров семейства FX.*

# *Программное обеспечение для конфигурирования/конвертирования*

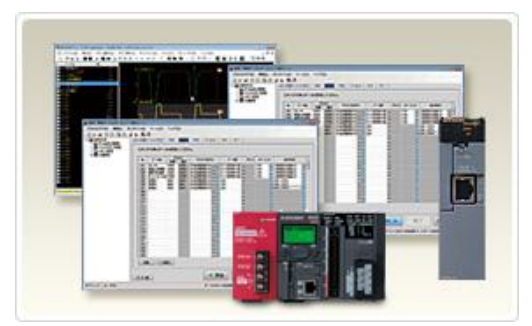

Бесплатное программное обеспечение для дальнейшего упрощения проектов, реализуемых на основе контроллеров MELSEC.

*Дополнительная информация*

- $\bullet$ Утилита для конфигурирования высокоскоростного модуля регистрации данных
- Утилита для конфигурирования функции регистрации LCPU
- GX IEC DEVELOPER
- GX CONFIGURATOR DP
- MX OPC

#### **Утилита для конфигурирования высокоскоростного модуля регистрации данных**

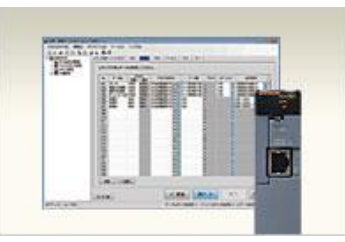

Утилита для конфигурирования высокоскоростного модуля регистрации данных MELSEC System Q.

**ул. Магнитогорская 1Г, к. 20 Т.к. (863) 221-25-48 e-mail: [info@itrostov.ru](mailto:info@itrostov.ru)** 

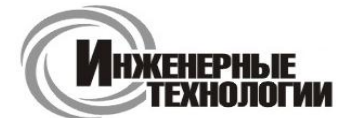

**г. СТАВРОПОЛЬ** 

**e-mail: [zakaz@itrostov.ru](mailto:zakaz@itrostov.ru)** 

**Т.ф.: (8652) 28-10-36, т.к. 49-04-36**

**Ул. Заводская 11** 

**www. itrostov. ru**

#### **Утилита для конфигурирования функции регистрации LCPU**

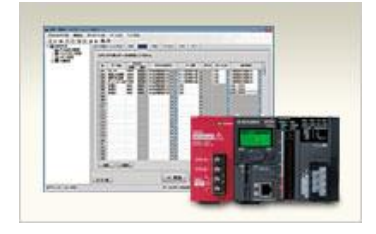

Специальная утилита конфигурирования функции регистрации для модулей центральных процессоров серии MELSEC L.

## **GX IEC DEVELOPER**

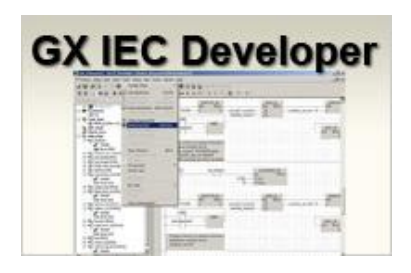

Среда GX IEC Developer для программирования контроллеров уже давно пользуется популярностью среди пользователей, желающих программировать в соответствии со стандартом IEC61131-3.

Дополнительная информация

#### *Интерфейс между человеком и техникой*

*GX IEC Developer - это больше чем среда программирования и документирования по IEC 1131.3. GX IEC Developer будет сопровождать применение вашего контроллера MELSEC от стадии проектирования до стадии эксплуатации. Множество особых функций этого ПО помогут вам понизить стоимость и увеличить отдачу своего труда.*

*Перспективная архитектура программы и возможности ее отдельных компонентов вооружат вас новыми функциями, ориентированными на пользователя. Наиболее существенными особенностями этой среды для программирования являются структурированное программирование и использование библиотек функций.*

#### *Нисходящая архитектура приложения*

*Используйте вспомогательные средства структурирования GX IEC Developer уже на стадии разработки концепции: идентифицируйте "задачи", функциональные узлы, зависимости, процессы и структуры приложения и графически представьте их на экране с хорошей обзорностью.*

#### *Гибкое внедрение*

*В зависимости от структуры ваших приложений выберите подходящий язык программирования уже на стадии инжиниринга.*

*Функциональные единицы закапсюлируйте в функциональные блоки и стандартизуйте их в виде библиотек. Так вы выиграете от преимуществ оттестированных, надежных и многократно применимых кодов. Защитите свое ноу-хау паролями.*

#### *Простое конфигурирование компонентов системы управления*

*Конфигурирование компонентов системы управления происходит быстро и интуитивно с помощью диалогов в таблицах и с графической поддержкой - не только для центральных процессоров контроллера, но и для стандартных и специальных модулей. Отпадает необходимость в прикладной программе для конфигурирования.*

#### *Ввод аппаратуры в эксплуатацию и конфигурирование сети*

*Специальные инструменты тестирования и отладки информируют о текущем состоянии контроллеров и сетей, с которыми вы соединены. Такие функции как отображение состояния и сбоев, дистанционная передача команд SET и прием данных RST контроллера и его периферии, "живой список", время цикла, состояние соединения и т. п. сетей обеспечивают возможность максимально быстрого устранения ошибок и ввода аппаратуры и сетей в эксплуатацию.*

#### *Ввод в эксплуатацию прикладной программы*

*Обширное программирование в онлайновом режиме, информативно емкий и быстрый мониторинг, манипулирование операндами непосредственно из графических редакторов, ручное и автоматическое пошаговое управление на языке IL, индикация манипулированных операндов в EDM (Entry Data Monitor) и многое другое сводят к минимуму время ввода прикладной программы в эксплуатацию.*

**ул. Магнитогорская 1Г, к. 20 Т.к. (863) 221-25-48 e-mail: [info@itrostov.ru](mailto:info@itrostov.ru)** 

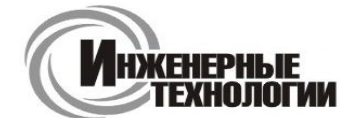

**г. СТАВРОПОЛЬ** 

**www. itrostov. ru**

**Ул. Заводская 11 Т.ф.: (8652) 28-10-36, т.к. 49-04-36 e-mail: [zakaz@itrostov.ru](mailto:zakaz@itrostov.ru)** 

#### *Применение*

*Для лучшего отображения состояния установки программное обеспечение GX IEC Developer способно показывать важную информацию и во время работы - либо в одиночку, либо по вызову со стороны программного обеспечения центрального пункта управления.*

#### *Наладка и техническое обслуживание*

*Благодаря нисходящей архитектуре, структурированному программированию, подробной печатной документации и возможности самостоятельного создания текстов помощи для собственных функциональных блоков, необходимые знания для наладки и технического обслуживания установки могут быть быстро и надежно переданы операторам при минимальных затратах на обучение.*

#### *Особенности GX IEC Developer:*

- *Мощная "нисходящая" среда разработки*
- *Общий обзор проекта программируемого контроллера и ресурсов*
- *Возможность разработки больших и сложных проектов*
- *Единая среда программирования для модульных и компактных контроллеров (серий Q/A и FX)*
- *Гибкая разработка программы*
- *Легкая осваиваемость благодаря превосходной документации на программу*
- *Высокоуровневая технология компьютерного программного обеспечения по IEC 1131.3*
- *Языки программирования FBD, AWL, KOP, AS и STC*
- *Мощное автономное моделирование*
- *Изменение программы он-лайн*
- *Функциональные модули (FB, FC)*
- *Библиотеки*
- *Сниженное время простоя*

#### **GX CONFIGURATOR DP**

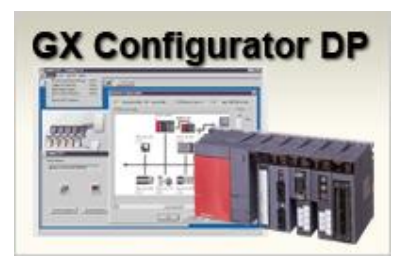

Это полезное программное обеспечение облегчает параметрирование и эксплуатацию сети Profibus.

#### **MX OPC**

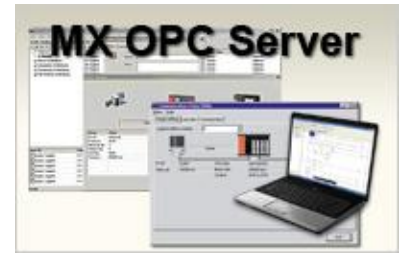

Это программное обеспечение предоставляет пользователям простую возможность обращаться к данным в контроллере MELSEC. При этом оно использует широко распространенный формат OPC.